Windows2008R2 Microsoft PDF

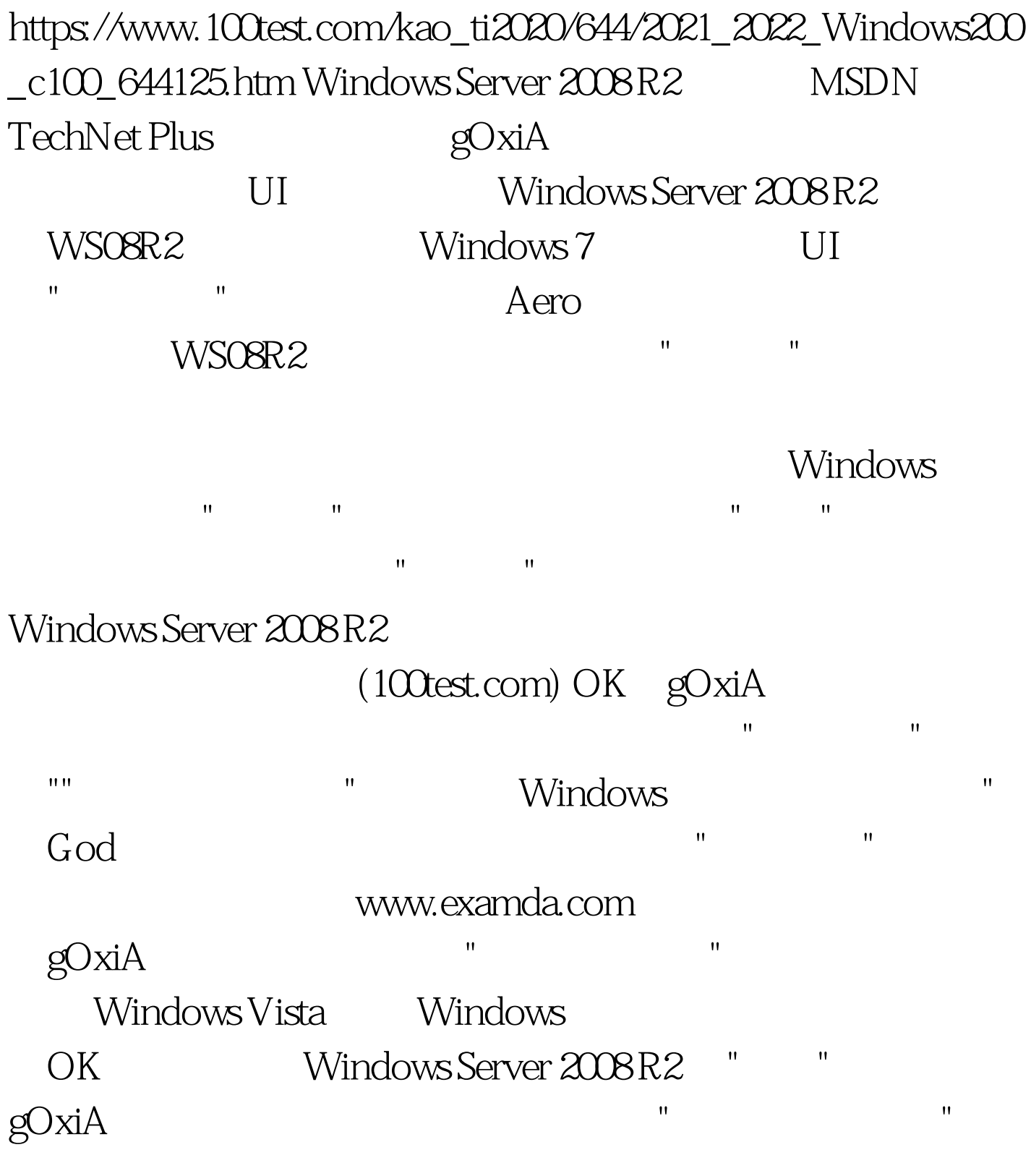

Windows Search

www.examda.com

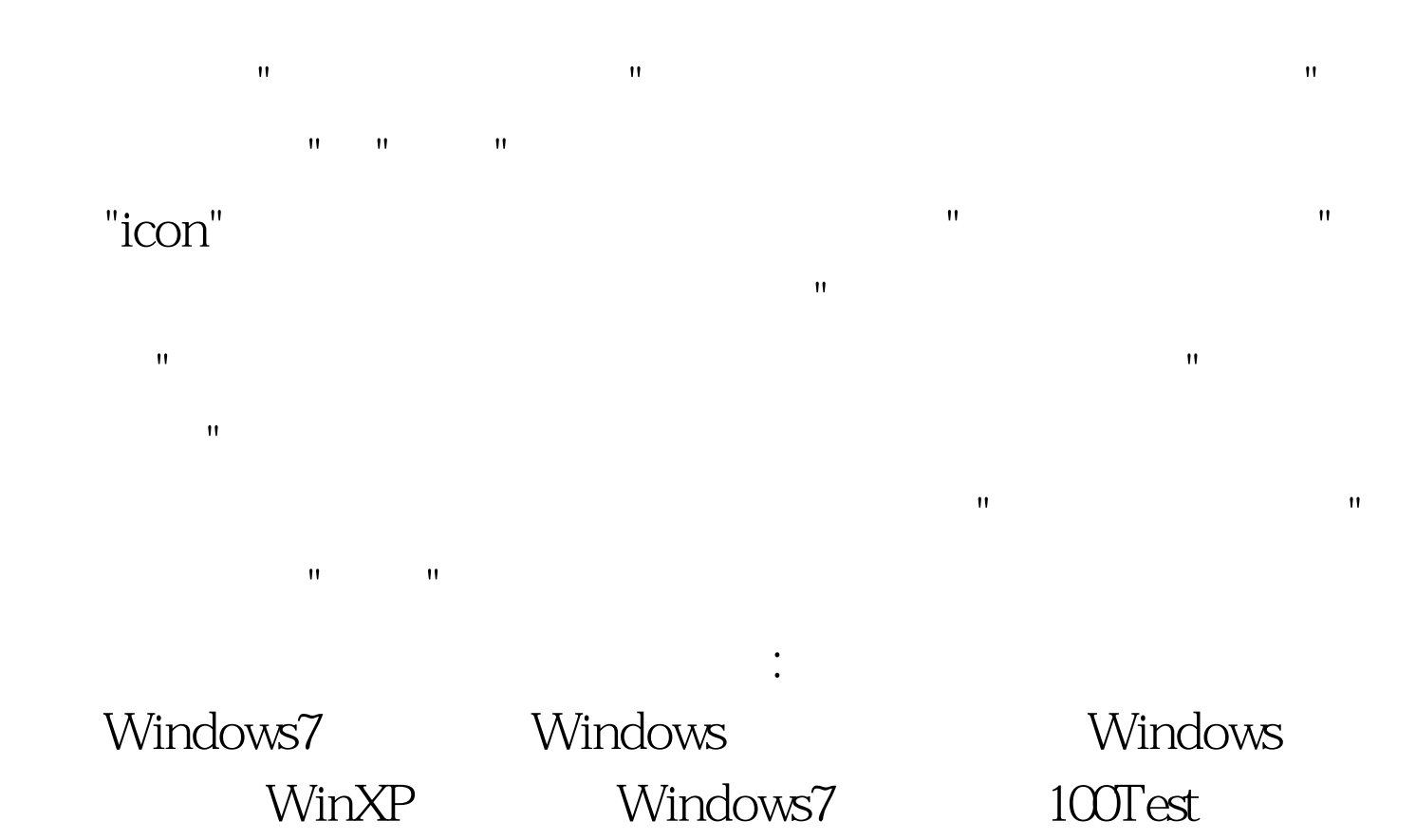

www.100test.com